## Matrícula no ERE 27/07/2024 05:44:52

## **Imprimir artigo da FAQ**

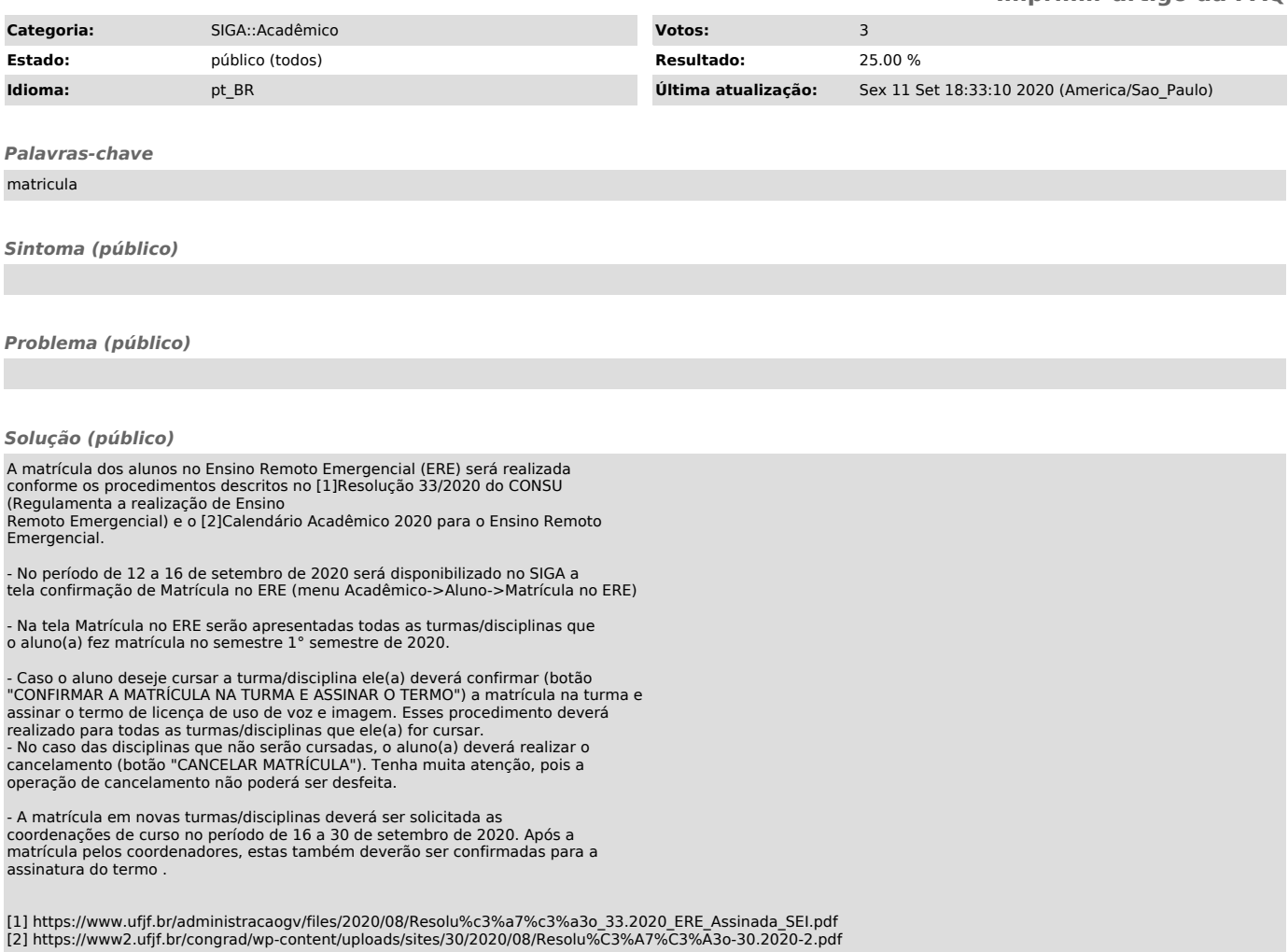